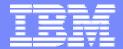

#### **IBM Software Group**

# 2006 B2B Customer Conference B2B - Catch the Next Wave

B9: Implementing / Understanding Business Ids

David Hixon, IBM B2B Architect

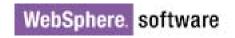

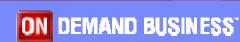

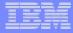

# The Birthplace and Inventor of Business IDs

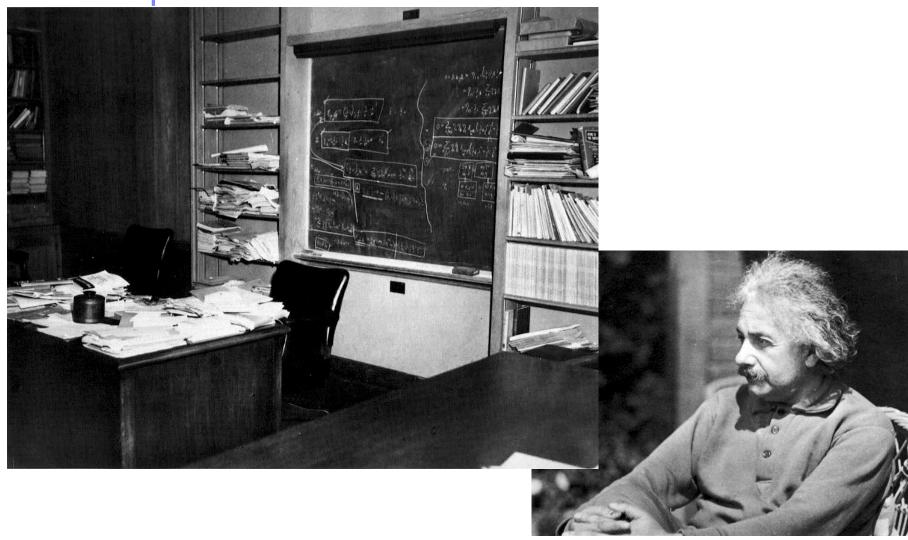

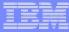

# **Objectives**

- Define Business IDs
- Explain the core concepts of business IDs
  - Purpose of business IDs
  - Relationship to rules and usages
  - Trading Partner look up algorithm
- Work through the business ID setup for an example scenario
- Demonstrate that business IDs actually work

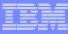

#### Introduction to Business IDs

- Business IDs are names by which a trading partner is known to various applications
- A trading partner can have many business IDs
  - Vendor number in the accounts payable and purchasing systems
  - Customer number in the accounts receivable and CRM systems
  - Interchange ID and qualifier in an EDI interchange
  - > Etc.
- The business ID used can vary by document type, i.e. vendor number in an X12 850 and customer number in an X12 856 advance ship notice

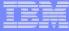

## Business IDs are Part of the Trading Partner Profile

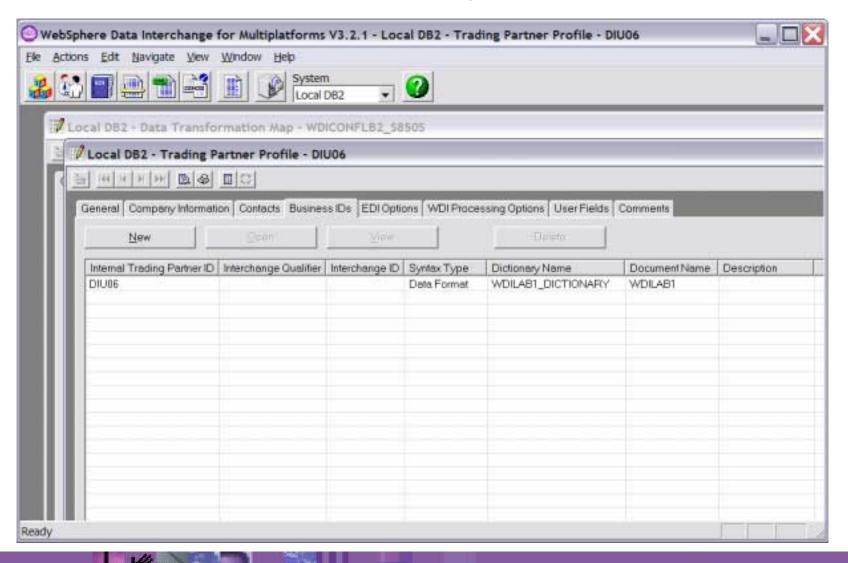

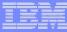

#### Core Ideas of Business IDs

- **Purpose of business IDs** map the trading partner identifier(s) used in a document to a trading partner profile in WDI
- Relationship to rules
  - Rules are a relationship between a sending trading partner profile, a receiving trading partner profile and a map
  - Business IDs are used to
    - Determine the sending and receiving trading partner profiles associated with the source msg
    - Populate the sending and receiving trading partner identifiers in the target message
- **Relationship to usages** Business IDs don't apply to usages (usages work the same as they did before)

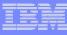

## Sending Trading Partner Look Up Algorithm for Rules

- 1. Look at the source message definition and see if a location is specified for the sending trading partner. If so, then
  - Get the name of the sending trading partner profile from that field or element.
- If no location specified for the sending trading partner profile, then check to see if a location was specified for a sender qualifier and ID. If so, then
  - Retrieve the qualifier and ID values from the specified fields or elements.
  - If a matching business ID (and matching document ID if specified) exists, then the associated trading partner is the sending trading partner
- 3. If no location was specified for a sender qualifier and ID, then check to see if a location was specified for an internal trading partner ID. If so, then
  - Retrieve the internal trading partner ID value from the specified field or element.
  - If a matching business ID (and matching document ID if specified) exists, then the associated trading partner is the sending trading partner
- If a matching trading partner profile has not been found, then the sending 4. trading partner is "UNKNOWN".
- The receiving trading partner look up is the same except it considers fields or elements associated with the receiving trading partner.

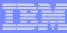

## A Simple Example Scenario

#### Scenario overview

- Purchase order in ADF format coming from application
- Need to translate it into an X12V4R1 850 transaction
- ADF contains a field called "VENDORNUMBER" that is the internal trading partner ID of the vendor that we are sending the purchase order to
- One of the trading partners has a nickname of "DIU06" and an internal trading partner ID of "DIU06"

#### Setup overview

- Configure the source message definition to specify the field(s)/element(s) that contain the business ID(s)
- Create a rule for the map
- Associate the business ID with the trading partner

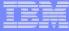

## Open the Data Format Definition

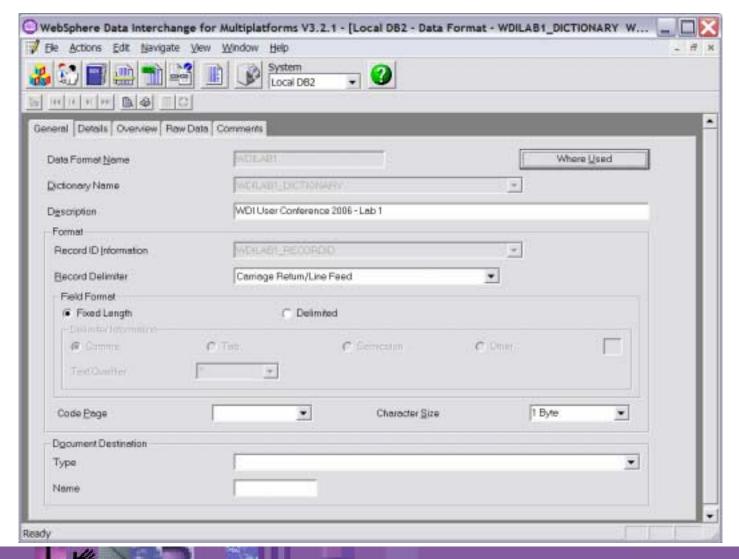

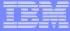

## Specify the Field that Contains the INTPID

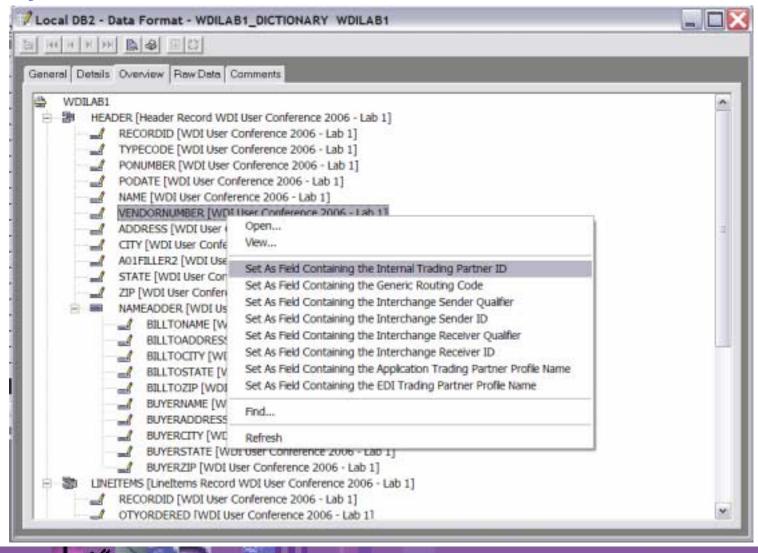

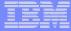

# Create a Rule for the DIU06 Trading Partner

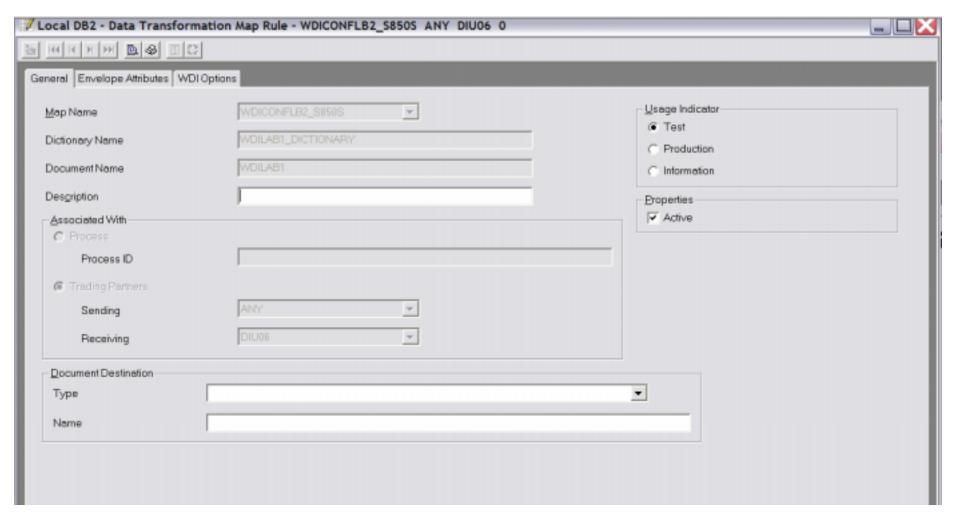

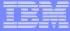

# Open the Trading Partner Profile for DIU06

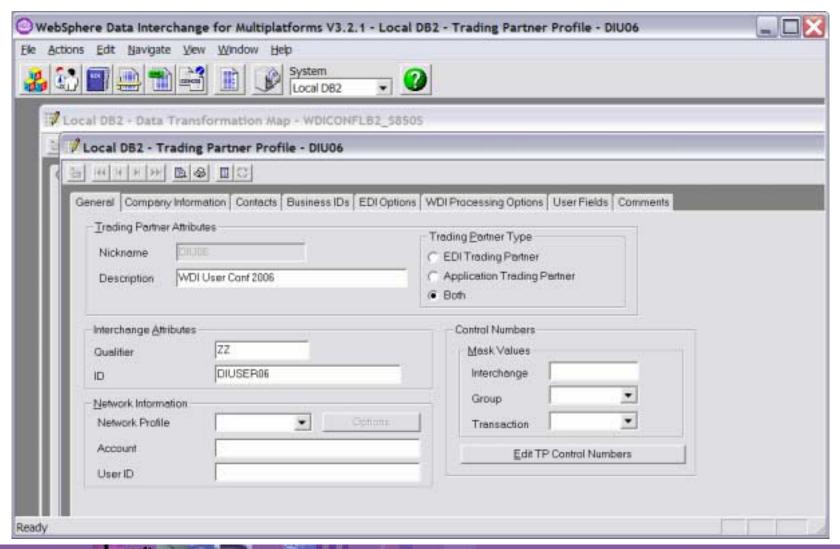

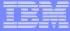

## Add a Business ID of "DIU06"

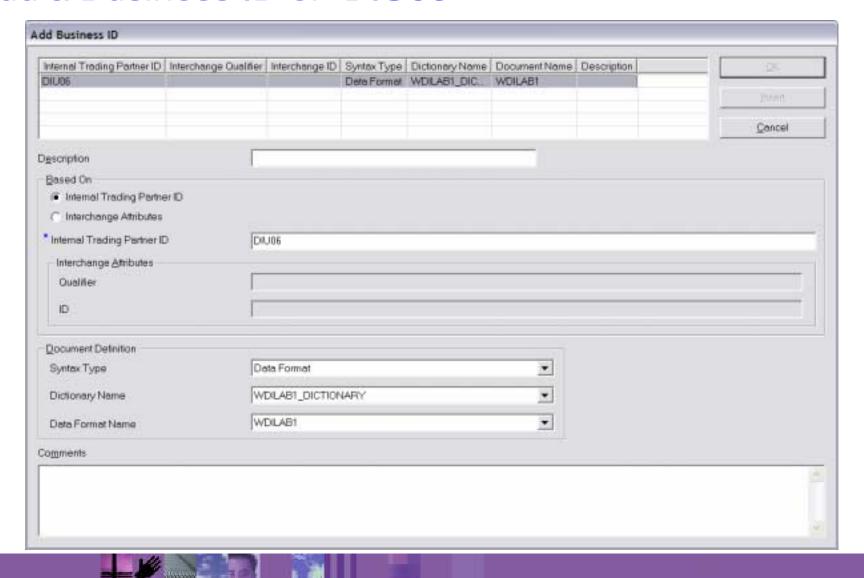

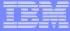

#### View the Business IDs to Confirm Add

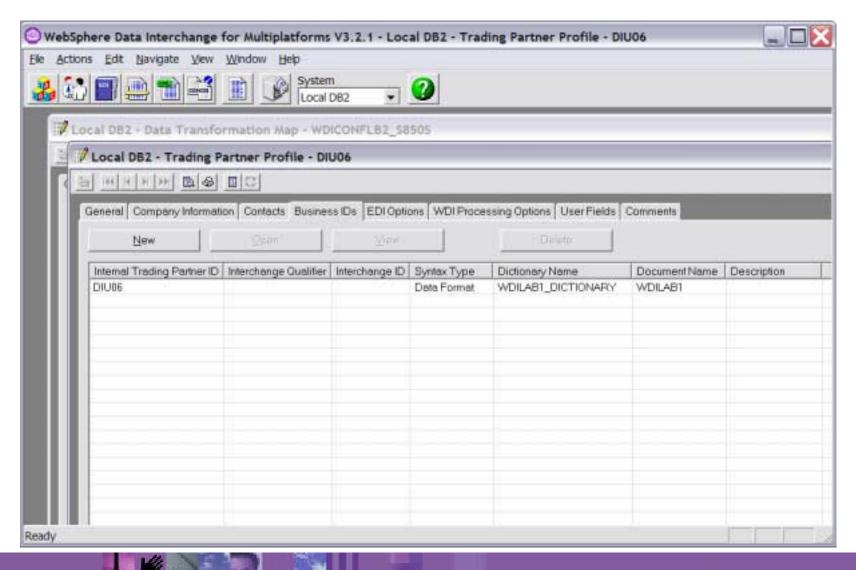

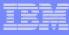

## ID and Qualifier as Opposed to Internal Trading Partner ID

- What if the ID in the source message was a two part identifier (like qualifier/ID)?
- Business IDs support two part identifiers for all syntaxes (edi, xml and adf)
- Message definition utilities for EDI, XML and ADF all support the specification of two part identifiers
- Let's take a look at how it is done . . . . .

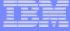

## ADFs - Specify Field that Contains the Receiver Qualifier

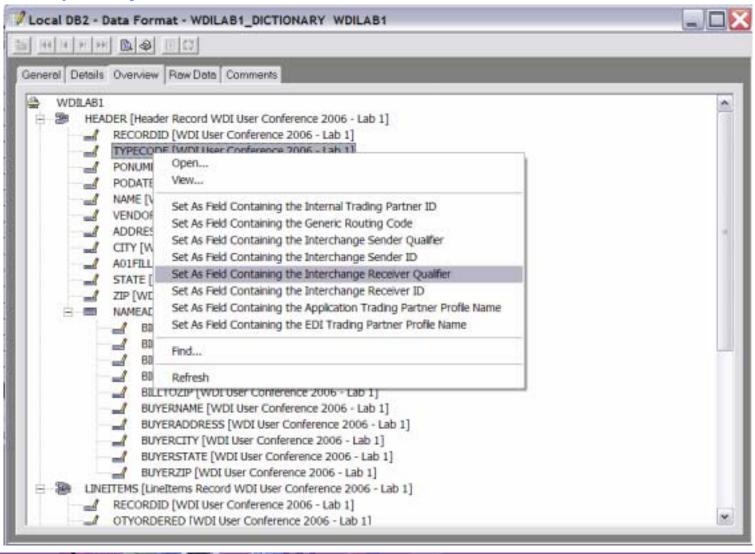

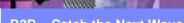

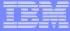

#### ADFs - Specify the Field that Contains the Receiver ID

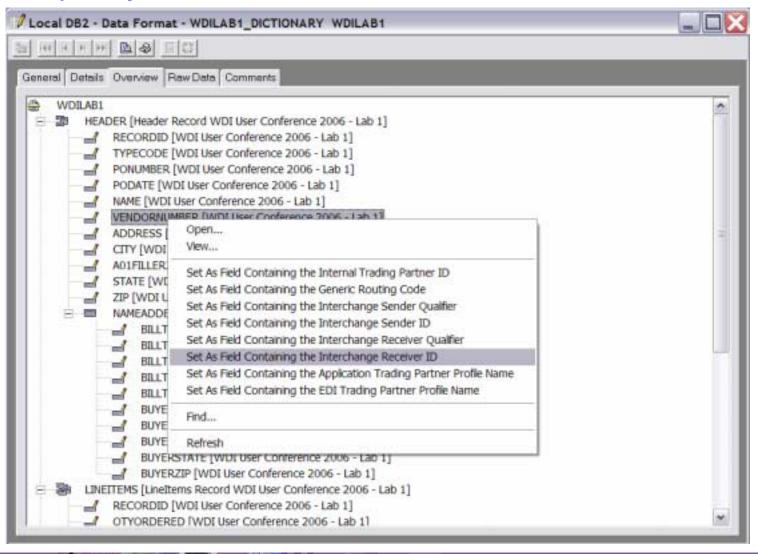

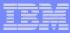

#### Business IDs for EDI and XML

#### EDI

- Business IDs are always two part (except for GS only enveloping)
- The elements containing the IDs are fixed and specific to the type of envelope (X12, ISO 9735, etc.)

#### XML

- Works the same as ADFs
- Let's look at how it is done . . . . .

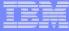

# Open the Schema Definition (XML)

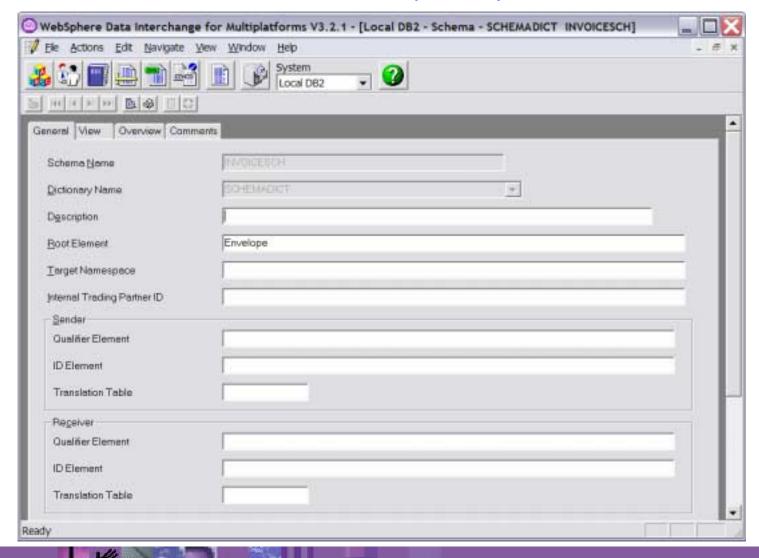

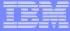

## Specify the Field that Contains the INTPID

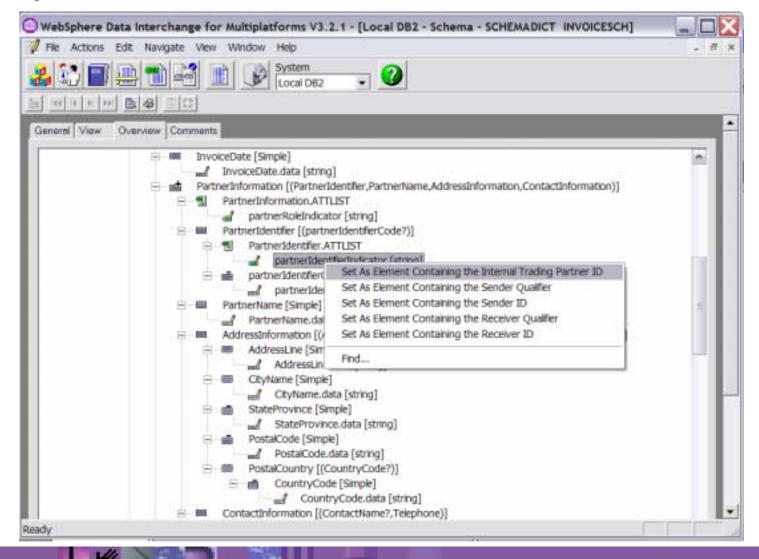

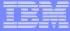

#### Or Specify the Field that Contains the Receiver Qualifier

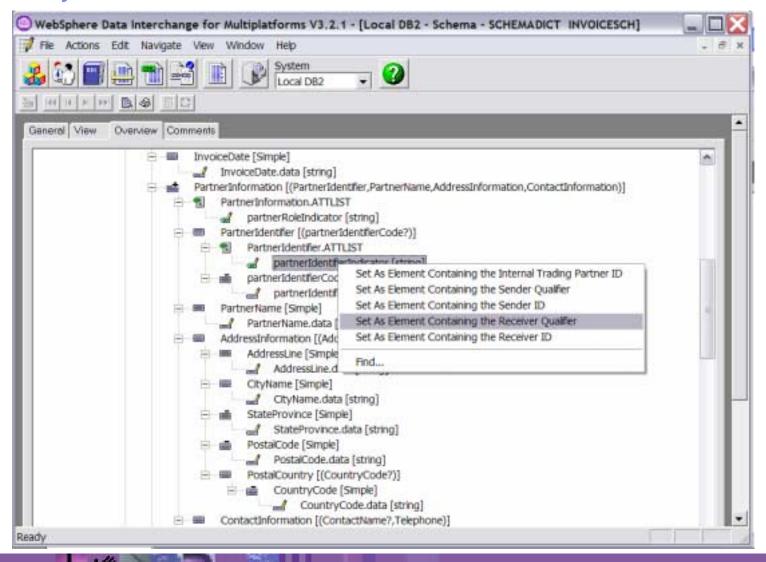

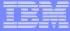

#### And Specify the Field that Contains the Receiver ID

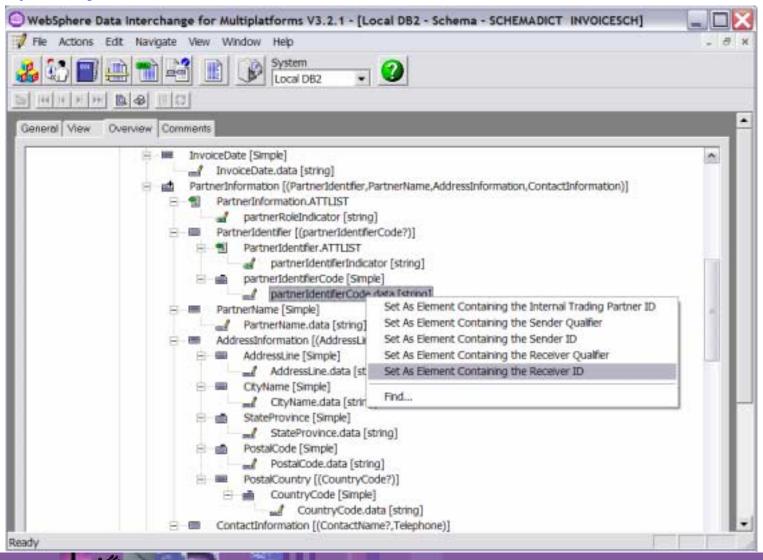

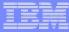

#### Demo

- Show the configuration
- Run a translation

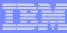

# Summary

- Business IDs are not complex once you get used to them
- Business IDs have several advantages
  - All business IDs (internal and external) are consolidated into one place

Makes it easier to see what business IDs are associated with a trading partner

- Business IDs can be changed without having to change rules
- Can be associated with various groups of documents sent to, or received from, a trading partner

All documents

All documents of a particular syntax

All document types from a particular dictionary

A specific type of document only

- Next steps
  - Begin using business IDs for your DT maps
  - Also try other features like trading partner groups (process ID)

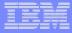

## **Questions and Answers**

- David Hixon
- IBM B2B Architect
- Tampa, FL
- dhixon@us.ibm.com
- **813-356-5387**